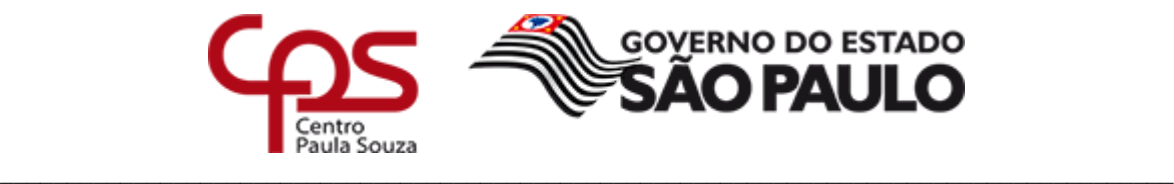

São Paulo, 25 de março de 2020.

*MEMORANDO Nº 03/2020 – Cetec/Cesu Assunto: Cursos de Capacitação Docente/Funcionários a Distância*

Senhor(a) Diretor(a):

Solicitamos a V.Sa. a gentileza de informar a seus professores e funcionários que já estamos disponibilizando os cursos a distância discriminados abaixo**.**

**Inscrições:** serão feitas mediante e-mail constando: **nome do interessado**, **função**, **unidade em que trabalha**, **código** e **nome do curso** que deseja fazer, endereçado ao Prof. Oswaldo *[ogiorgi@hotmail.com,](mailto:ogiorgi@hotmail.com) ou [oswaldo.giorgi@cps.sp.gov.br.](mailto:oswaldo.giorgi@cps.sp.gov.br)* 

**Importante –** *não definimos datas de início, e nem prazos para conclusão dos cursos, pois é o seu tempo livre que estabelece estes momentos. Você pode inscrever-se, nos cursos abaixo relacionados, a qualquer tempo.* **Não seja um excluído digital, participe. Novo:** [http://adistancia.cpscetec.com.br](http://adistancia.cpscetec.com.br/)

**Certificação:** o certificado será emitido após o recebimento, por **e-mail**, da atividade solicitada no curso, juntamente, com um questionário informativo, devidamente preenchido.

**Dúvidas:** o e-mail (*[ogiorgi@hotmail.com\)](mailto:ogiorgi@hotmail.com)* é o canal de comunicação para sanar as dificuldades que por ventura venham a surgir durante o curso. **Fone: 3324-3963.**

# *IMPORTANTE:*

*1) Com a implantação gradativa do SPdoc, no CPS, a impressão dos certificados está um pouco mais demorada, assim sendo, não deixe a conclusão dos cursos para a última hora, pois não conseguirei aprontar a tempo para atender suas necessidades de pontuação/evolução.*

*2) para fins de certificação dos docentes, visando o processo de atribuição de aulas, os cursos à distância e as suas respectivas cargas horárias organizadas, e devidamente certificado pelo Centro Paula Souza, são os seguintes:*

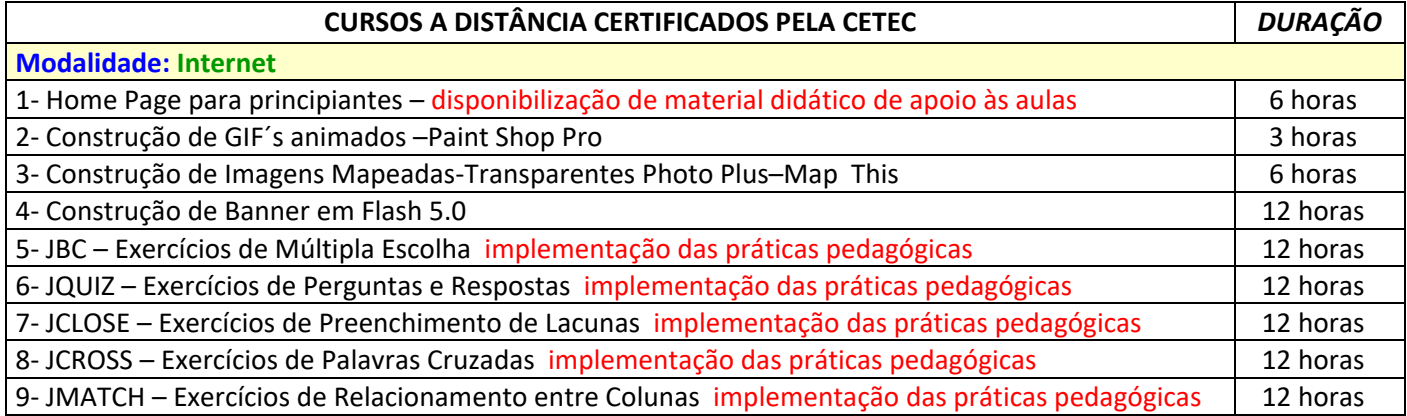

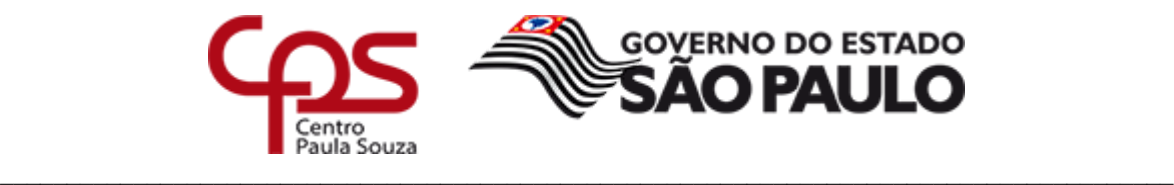

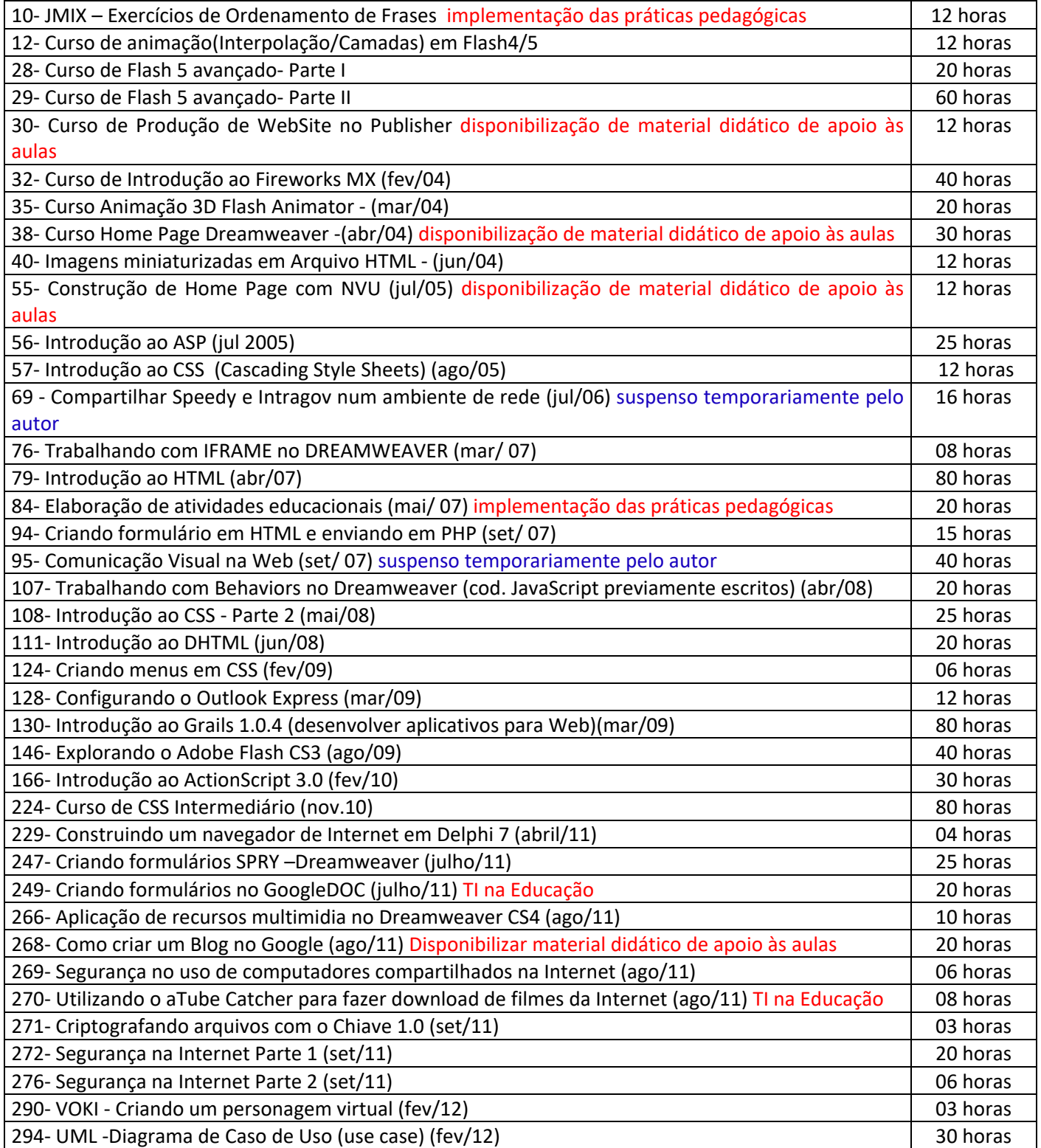

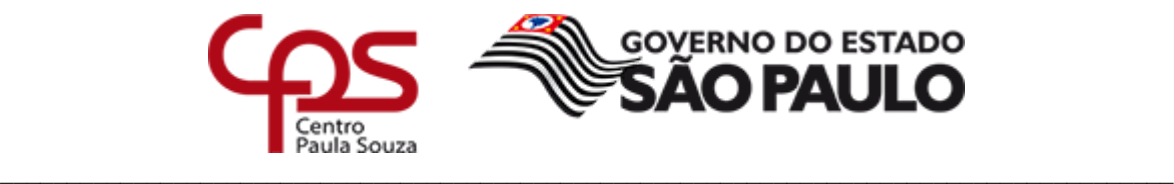

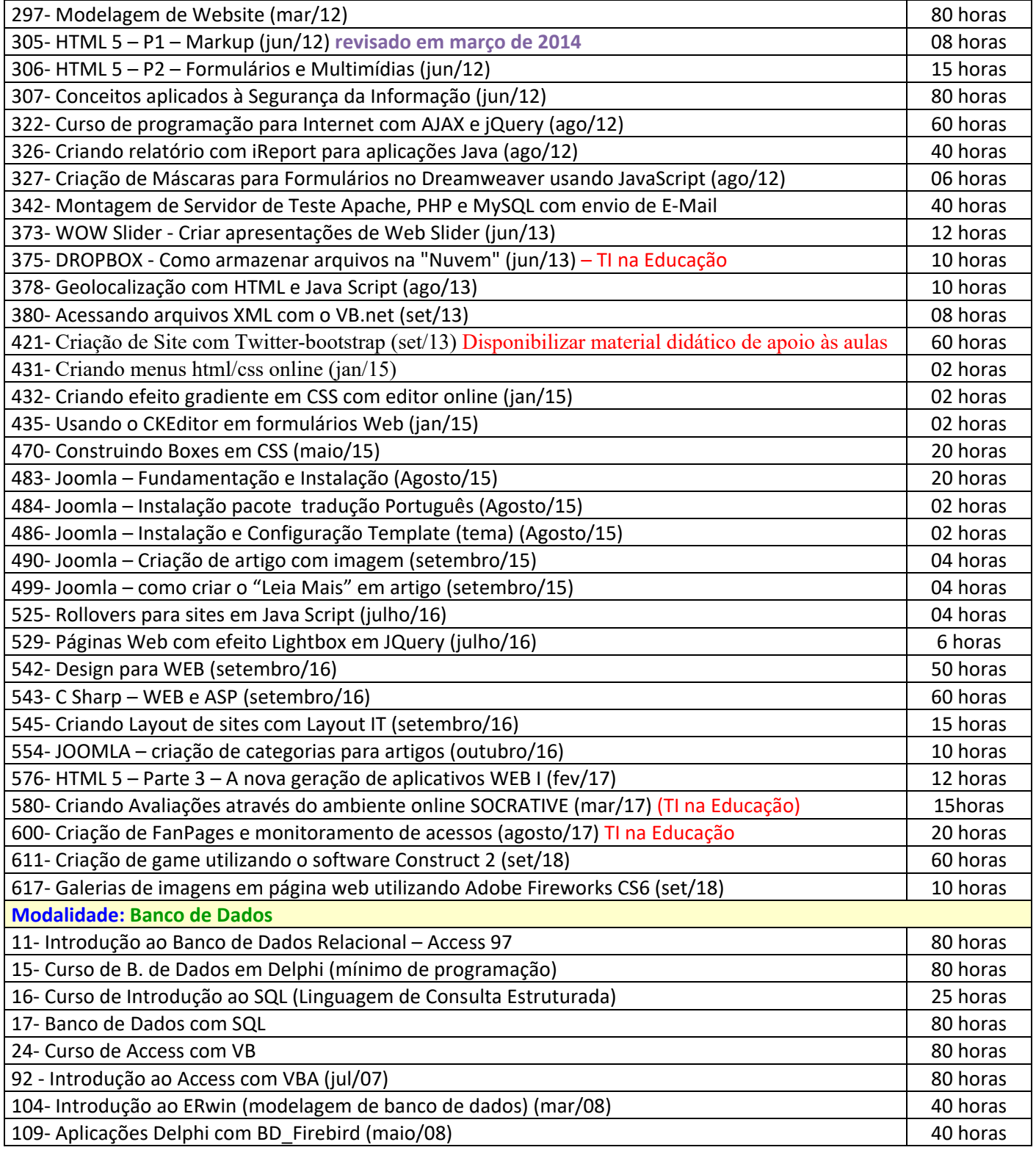

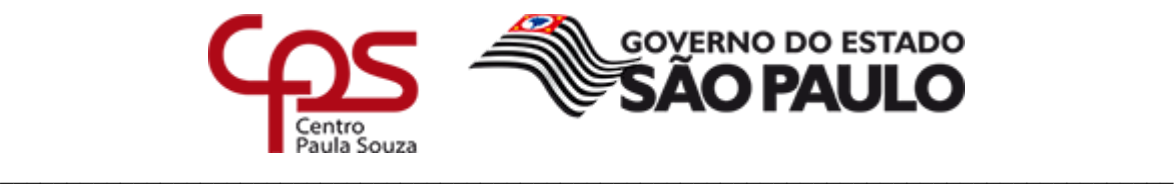

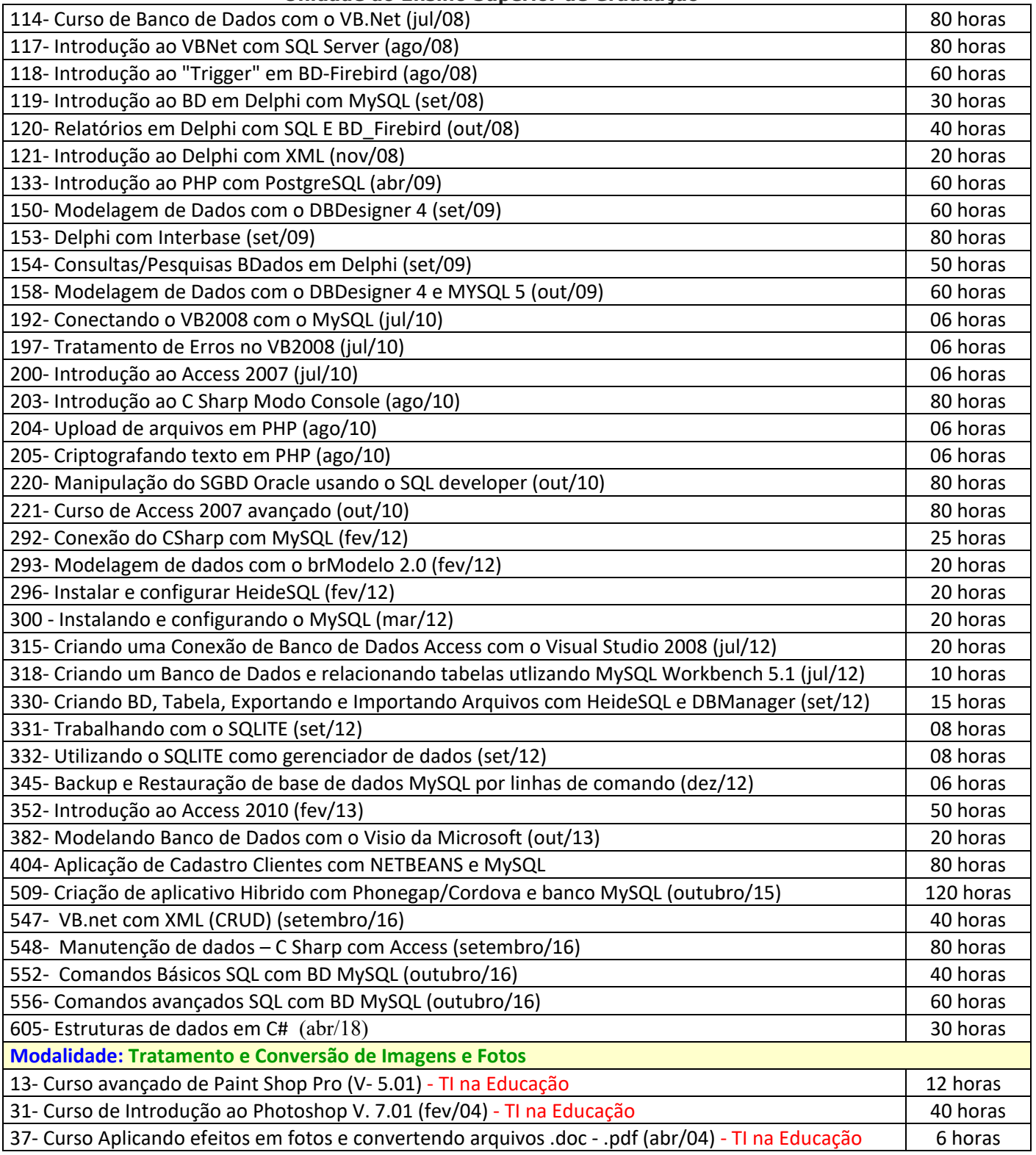

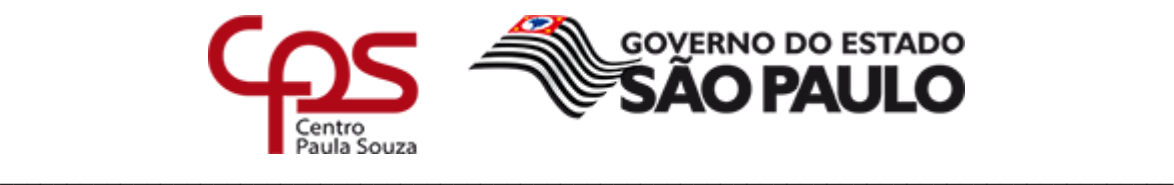

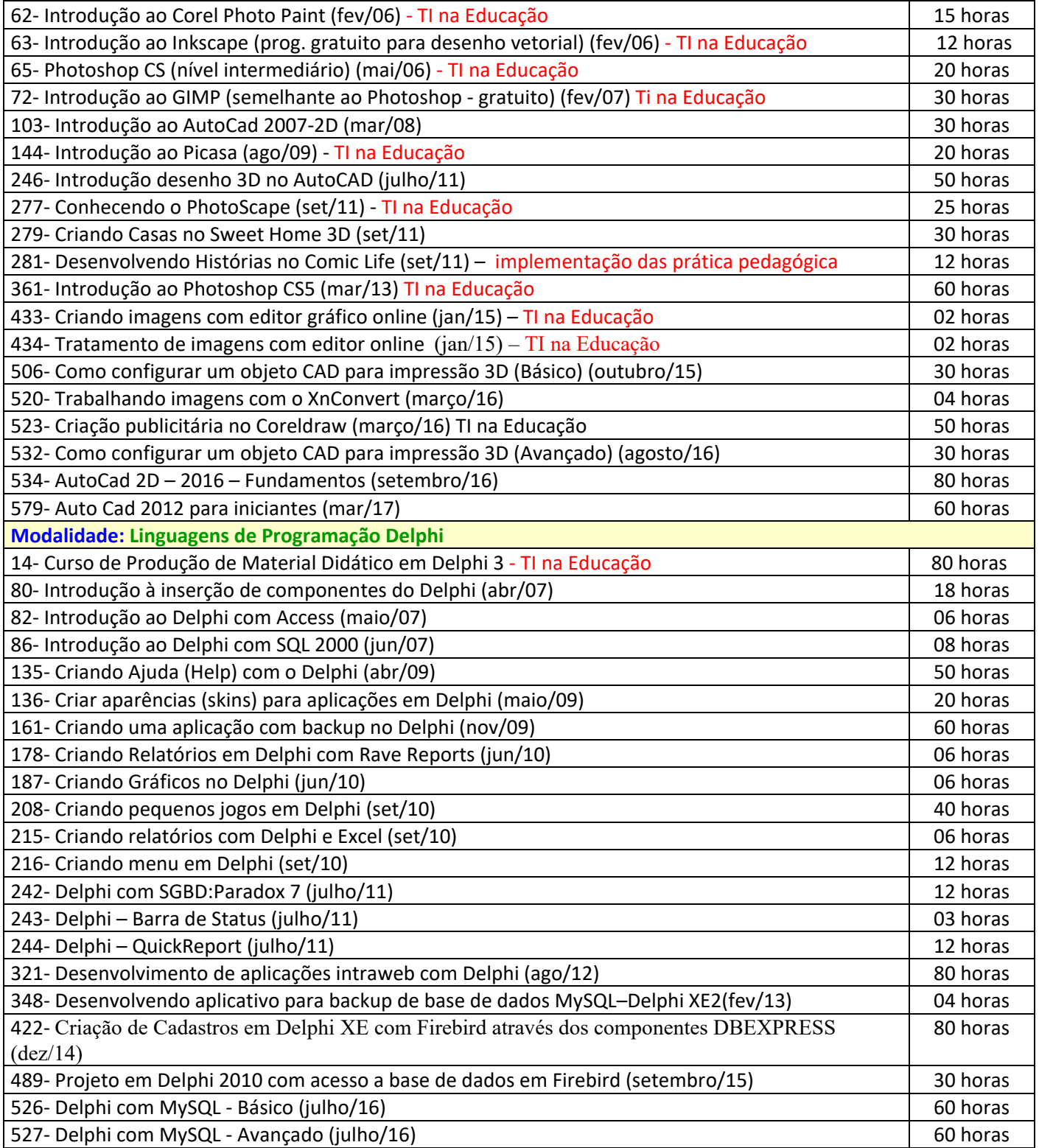

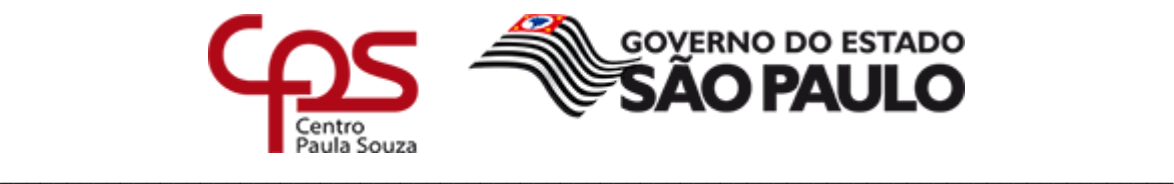

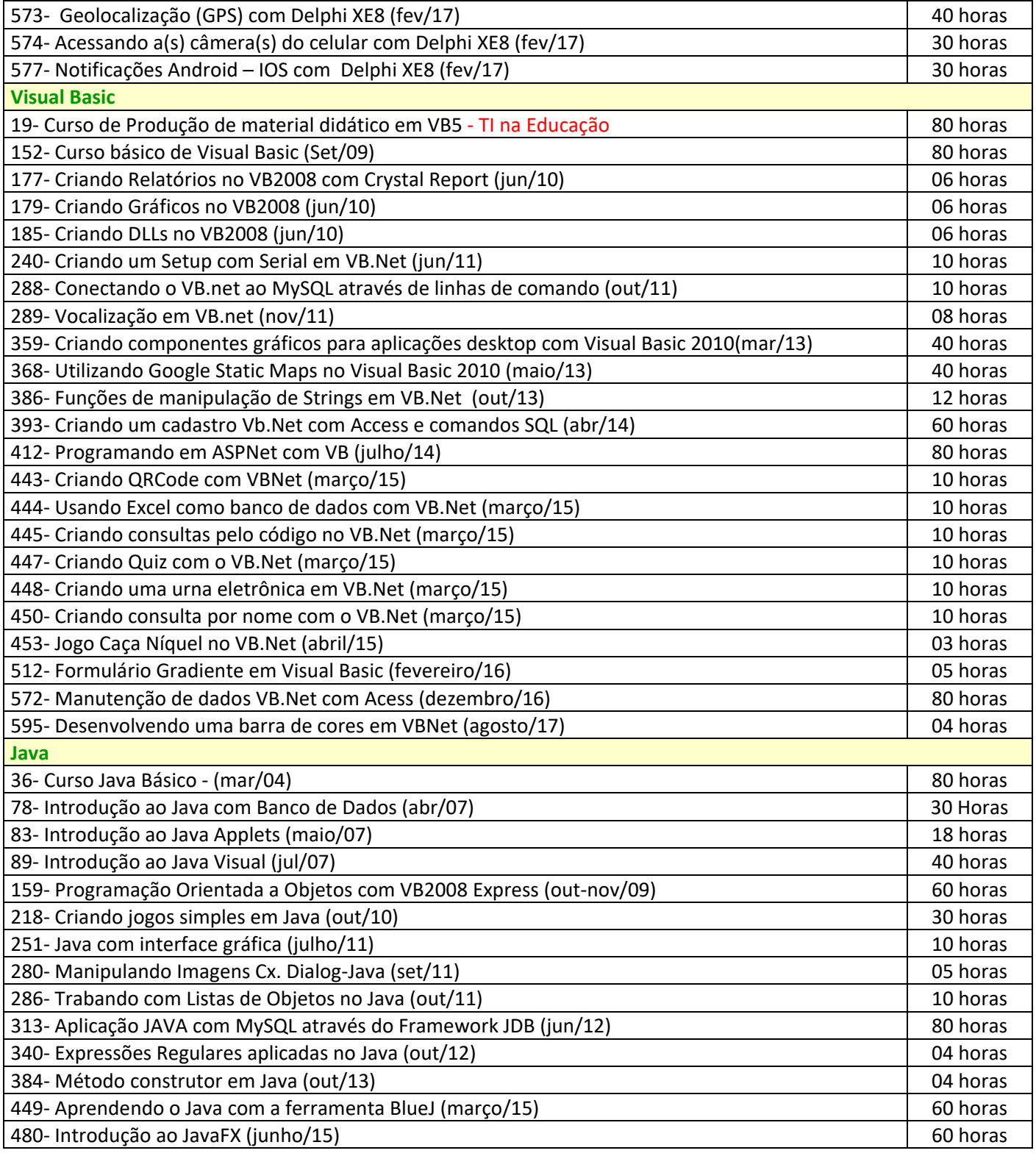

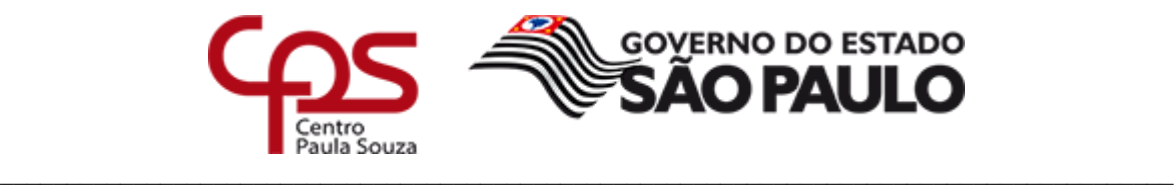

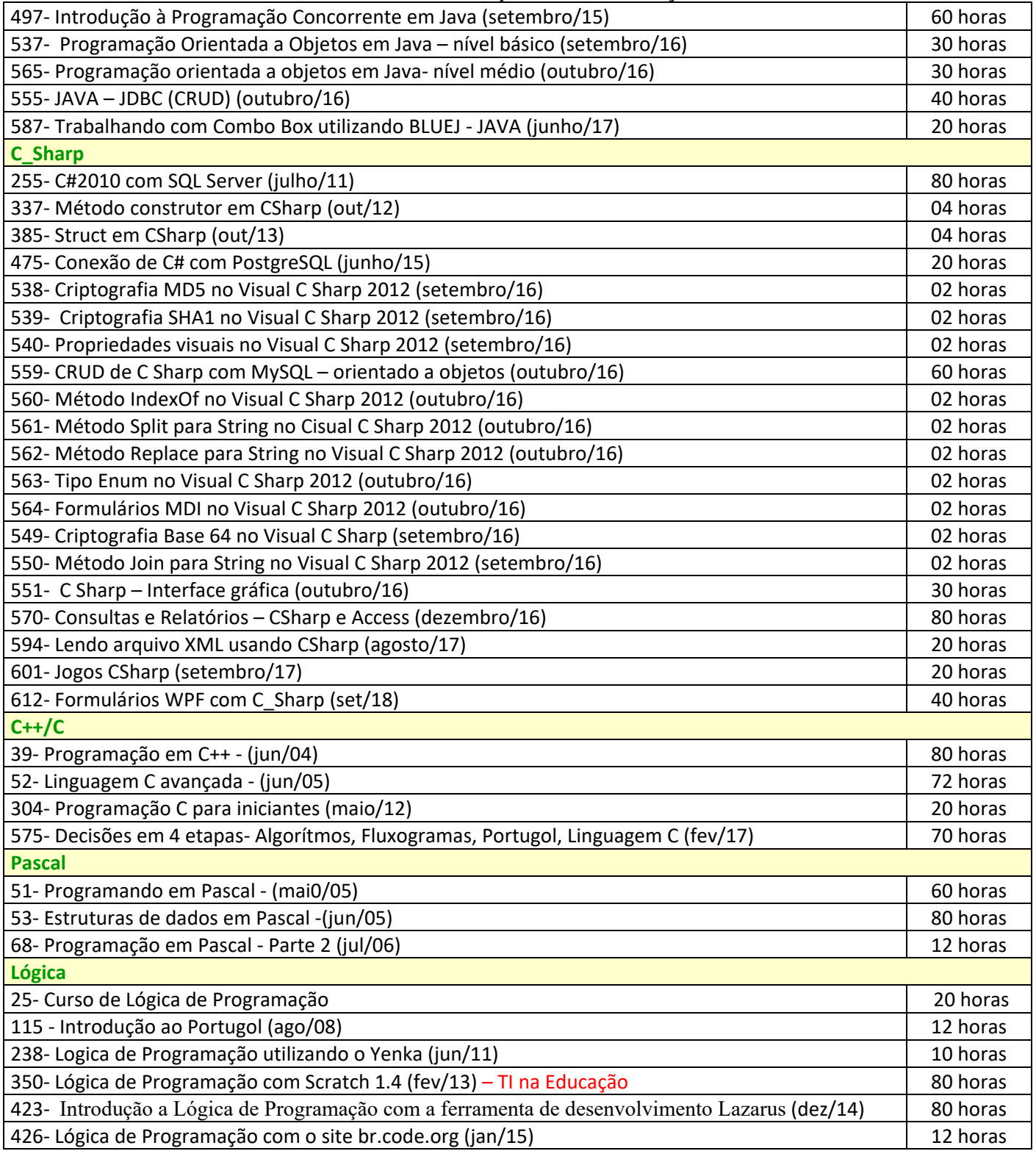

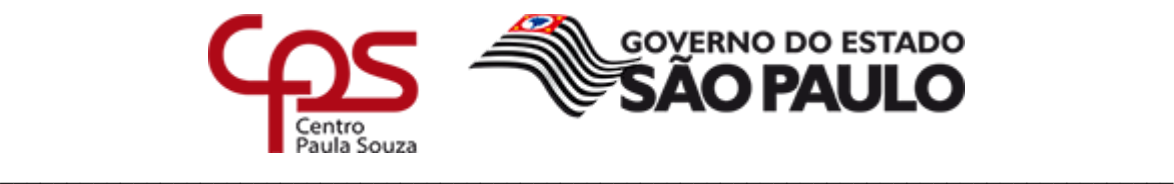

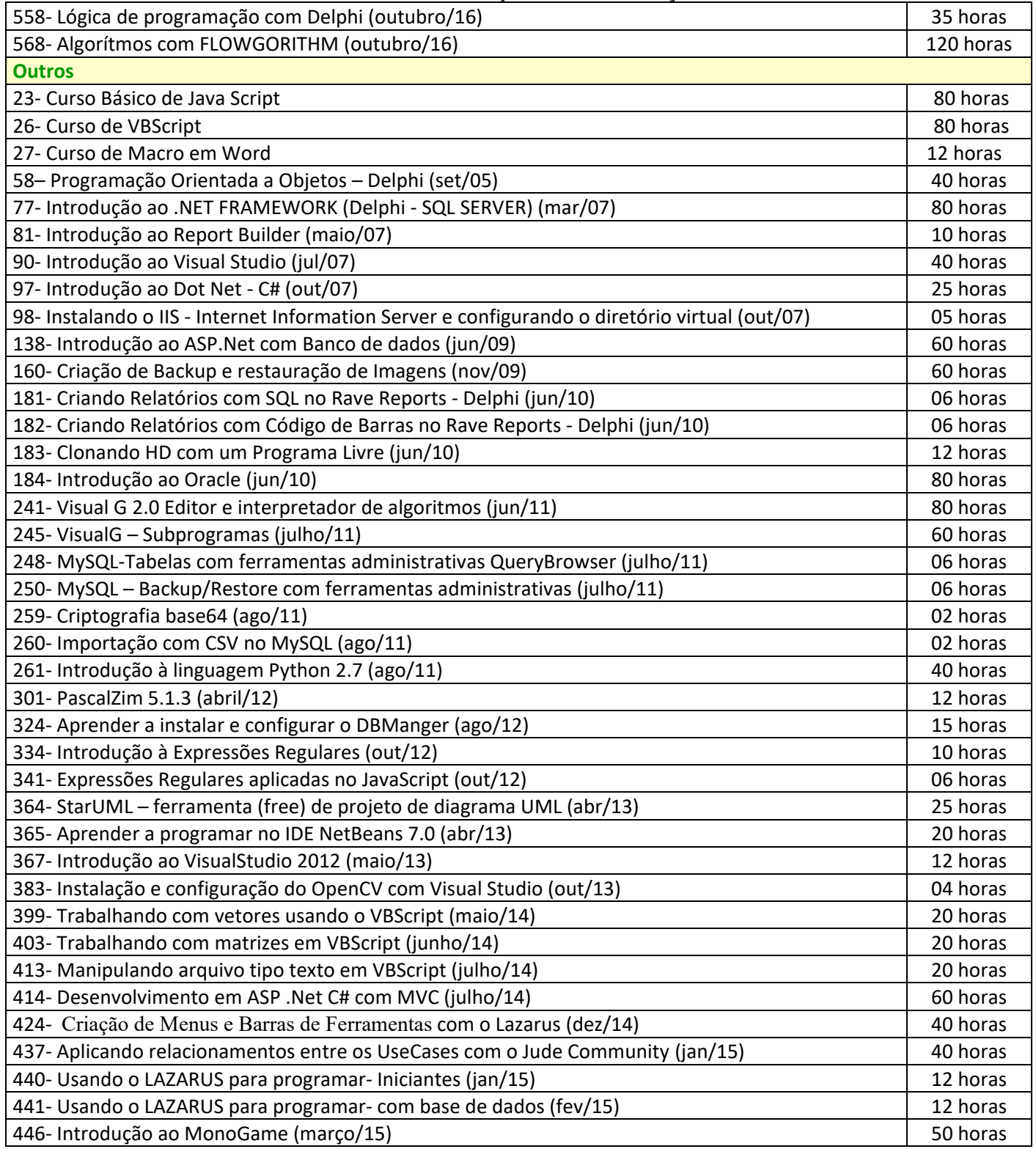

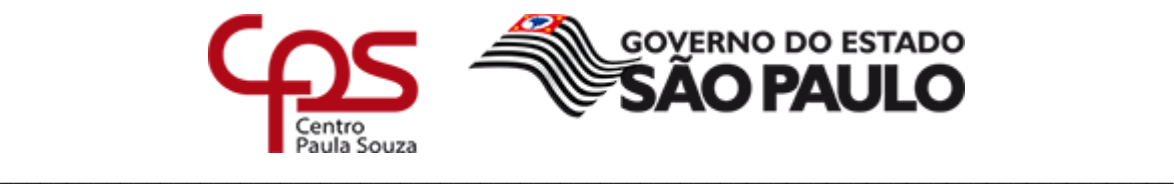

#### **Administração Central Unidade do Ensino Médio e Técnico**

**Unidade do Ensino Superior de Graduação**

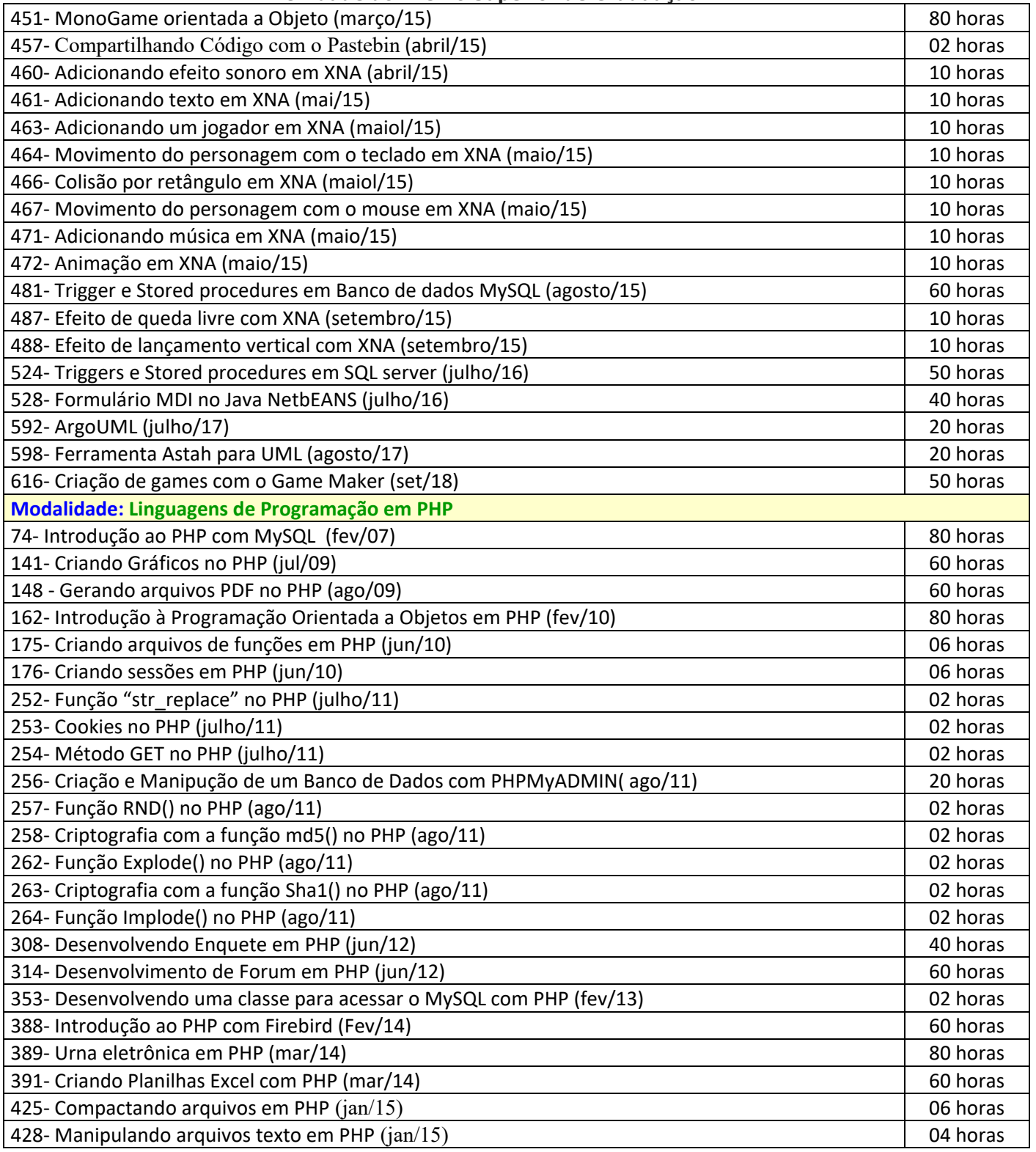

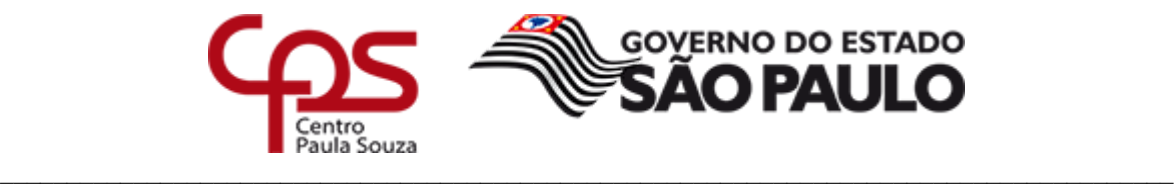

#### **Administração Central Unidade do Ensino Médio e Técnico**

**Unidade do Ensino Superior de Graduação**

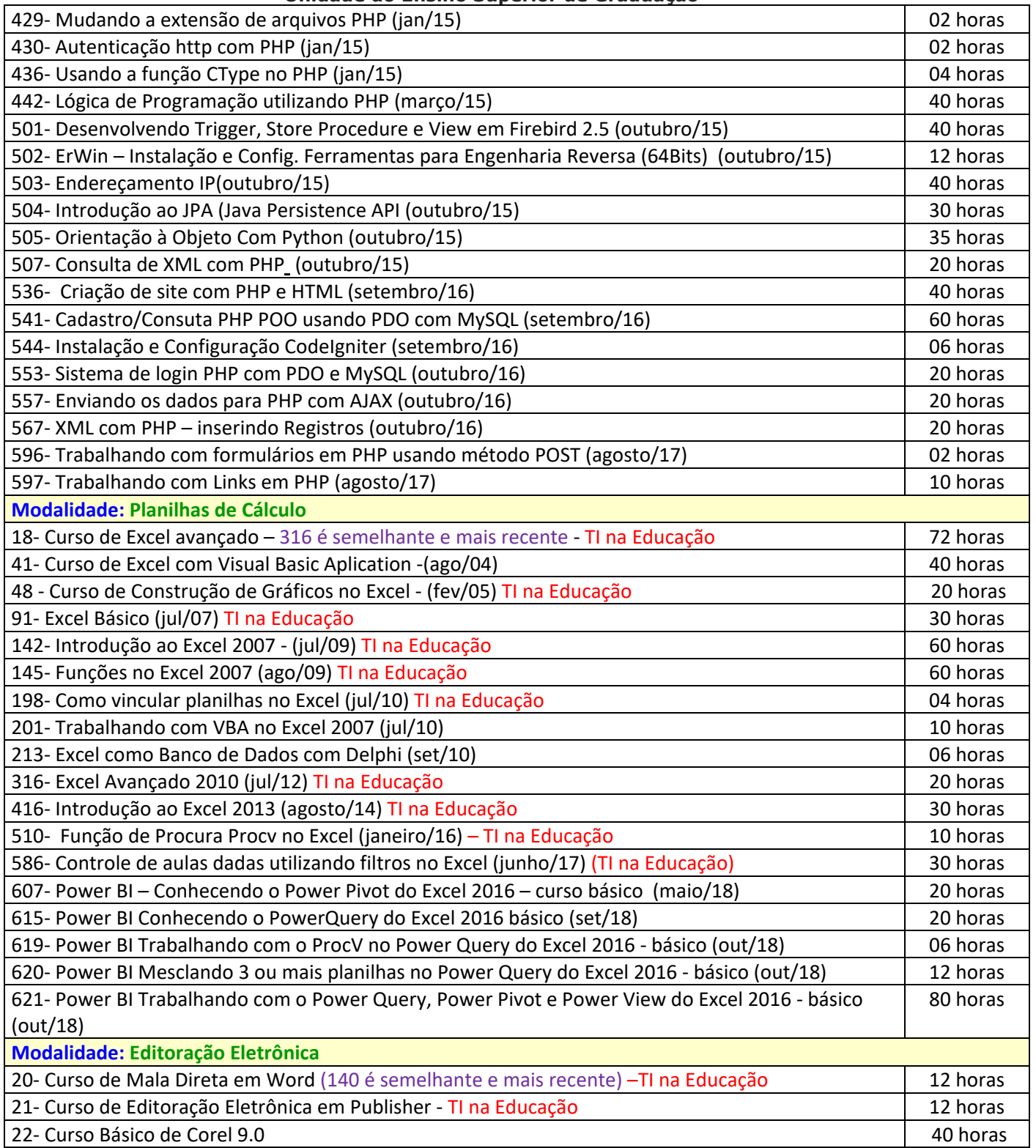

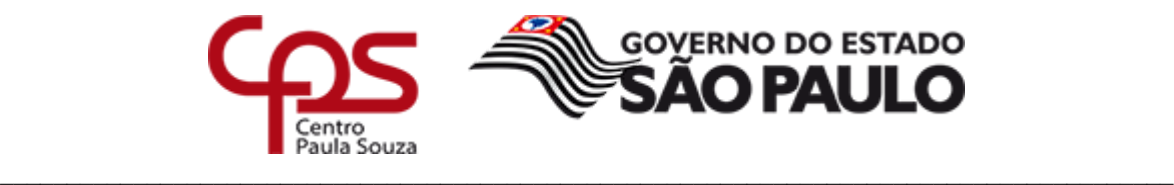

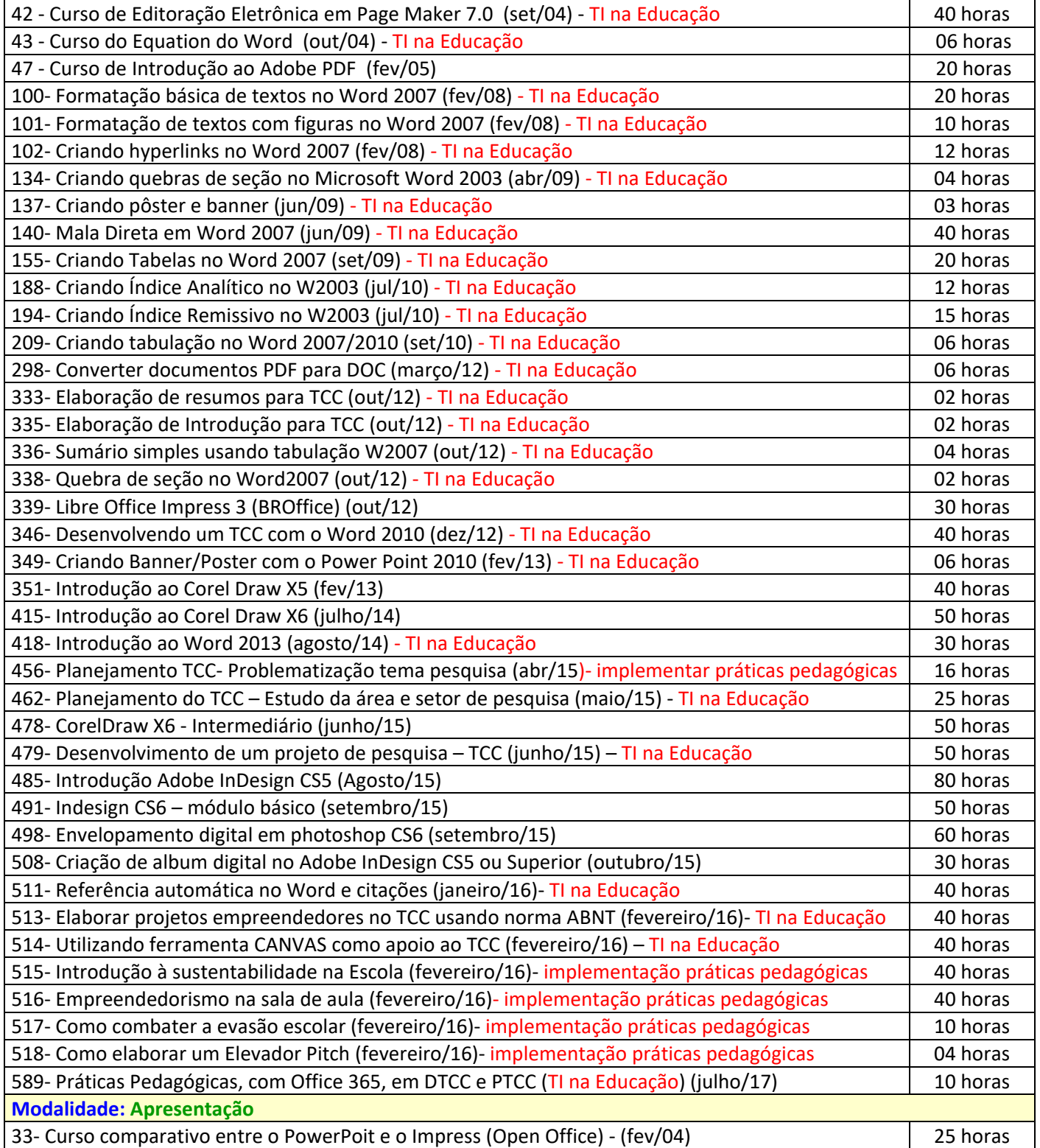

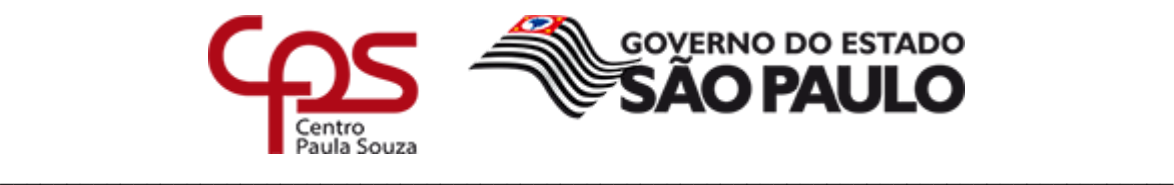

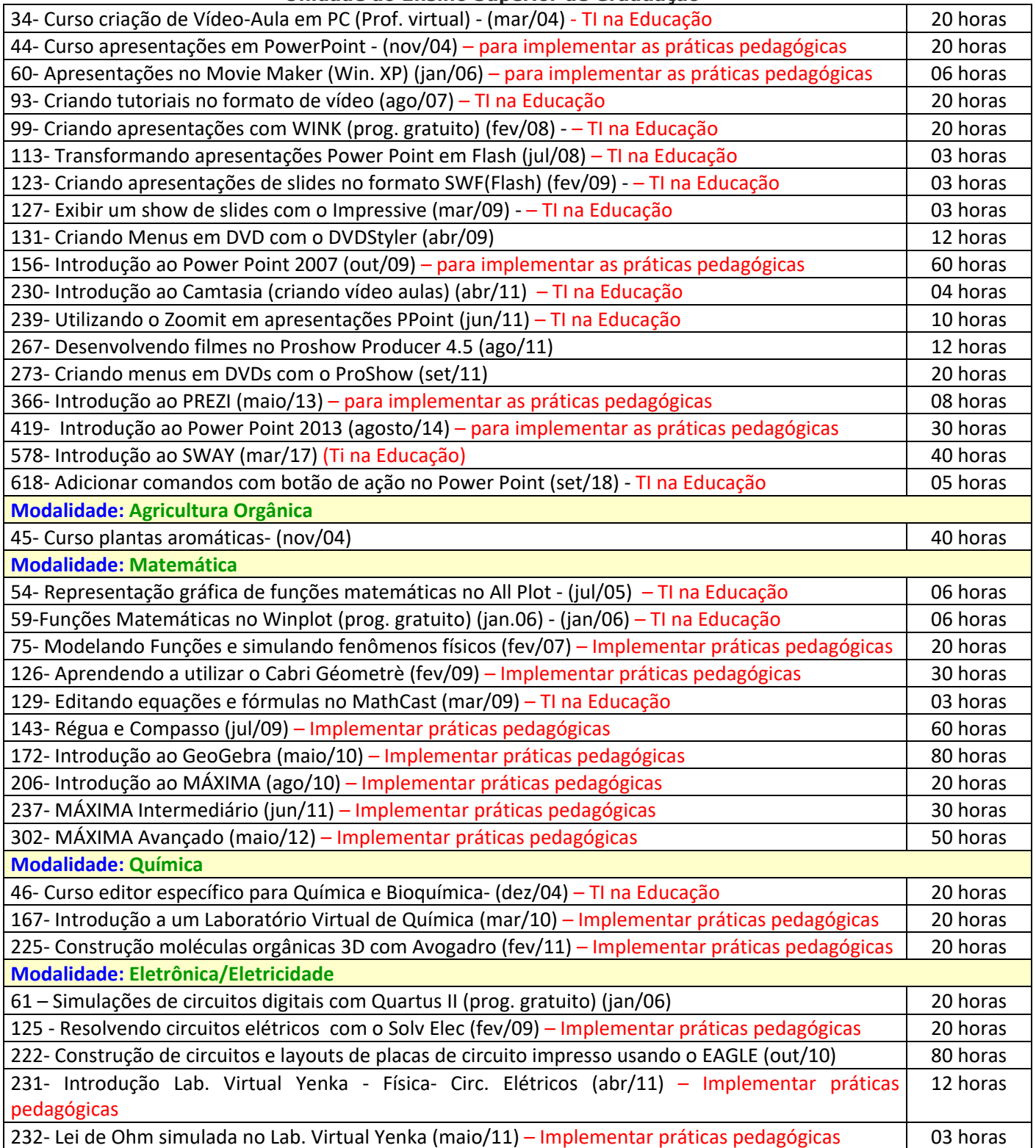

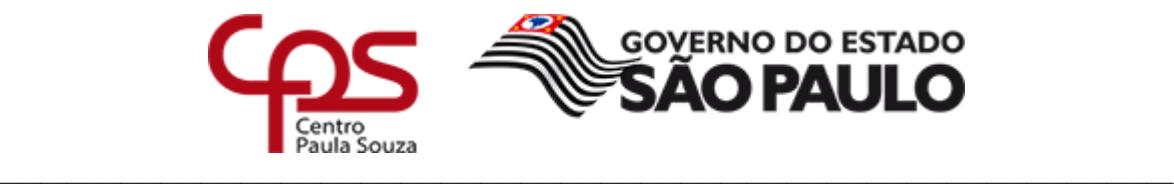

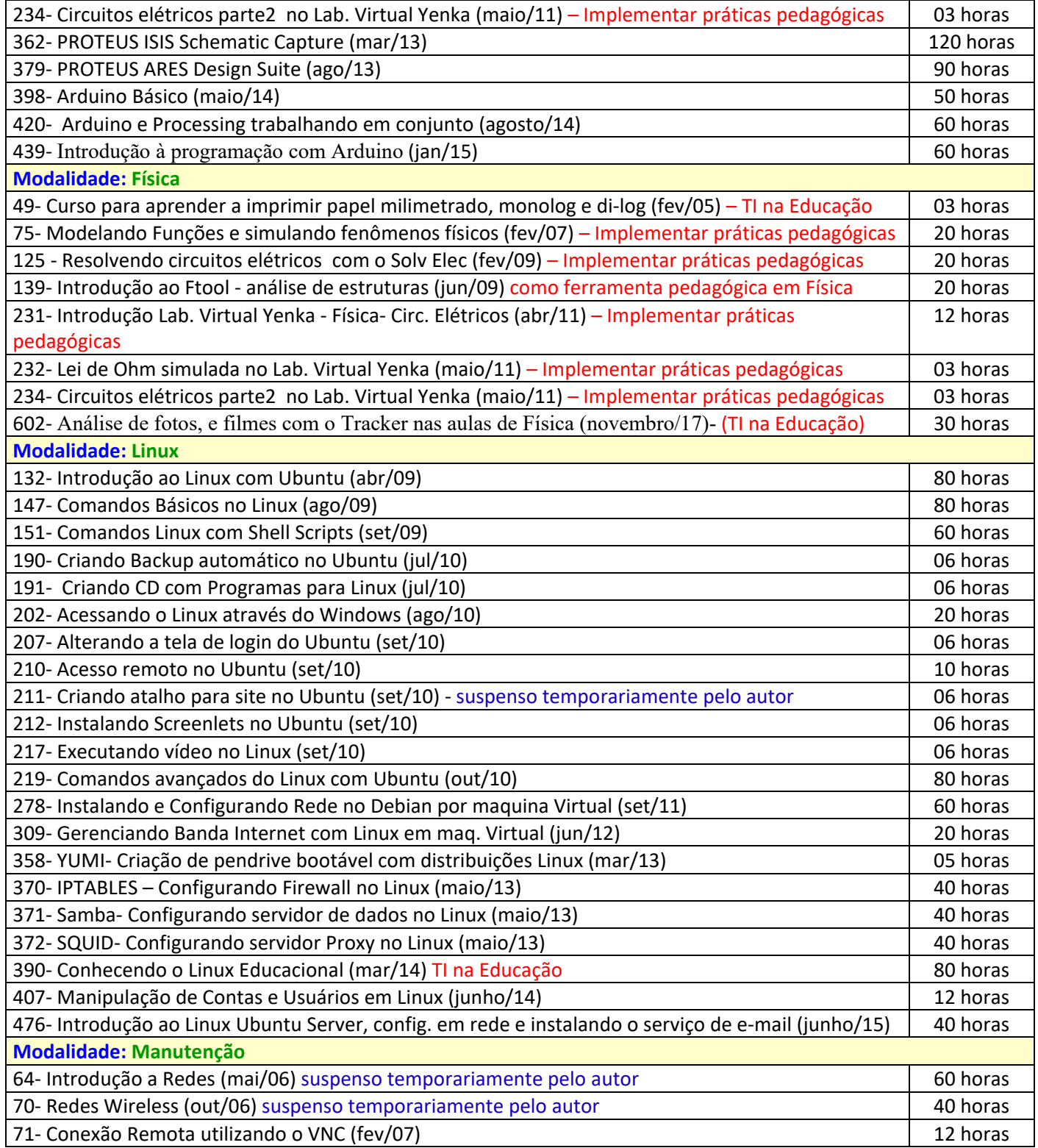

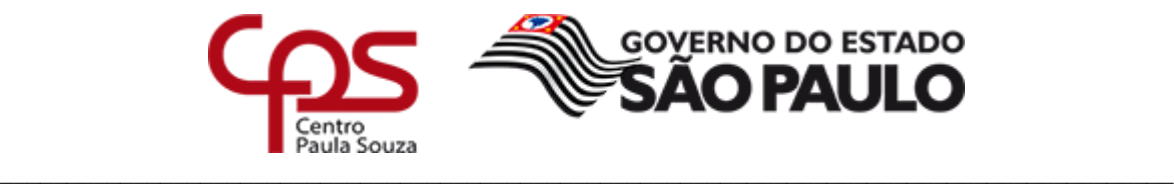

#### **Administração Central Unidade do Ensino Médio e Técnico**

**Unidade do Ensino Superior de Graduação**

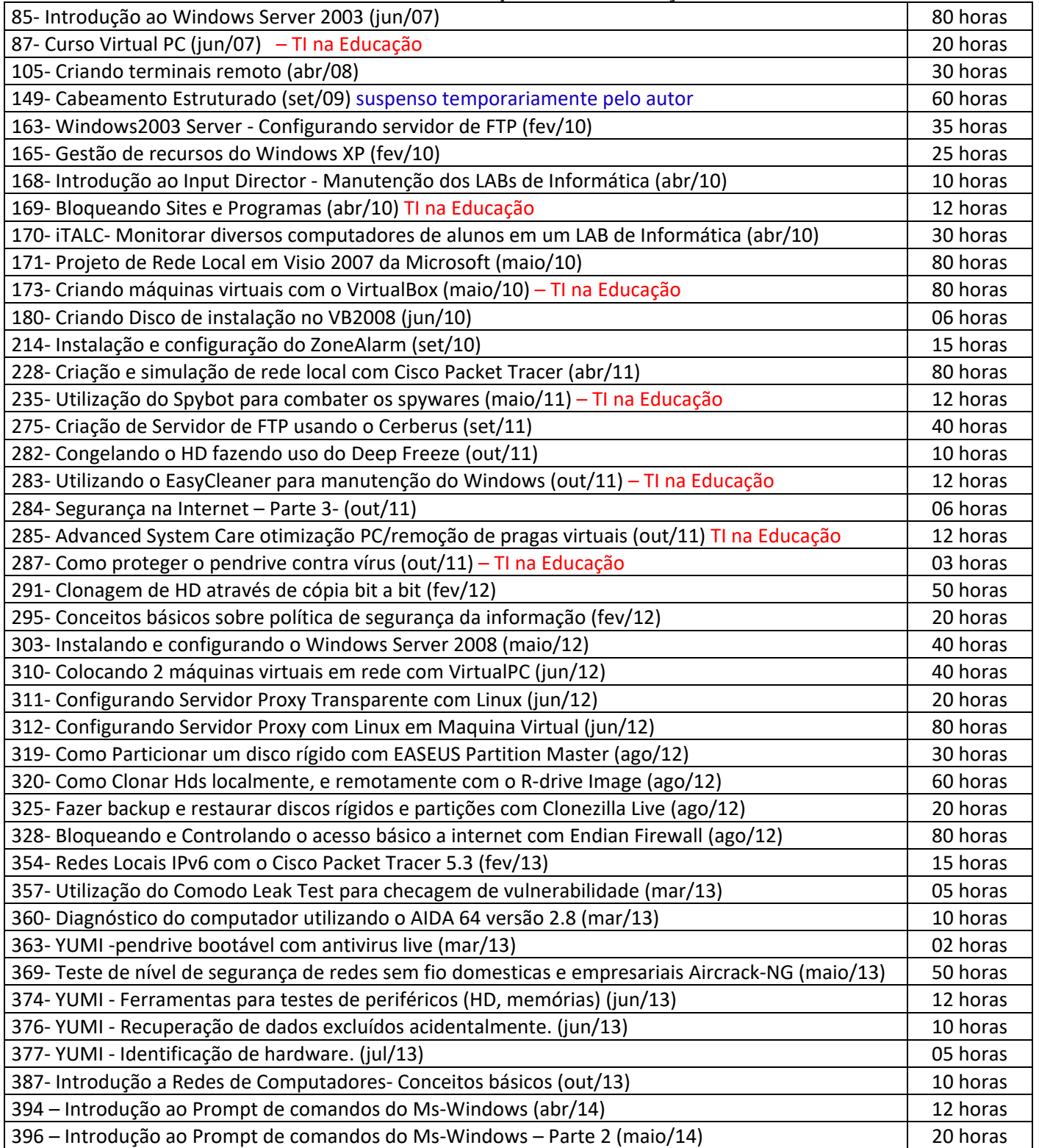

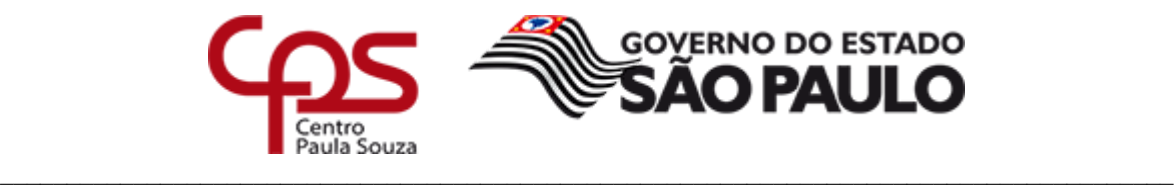

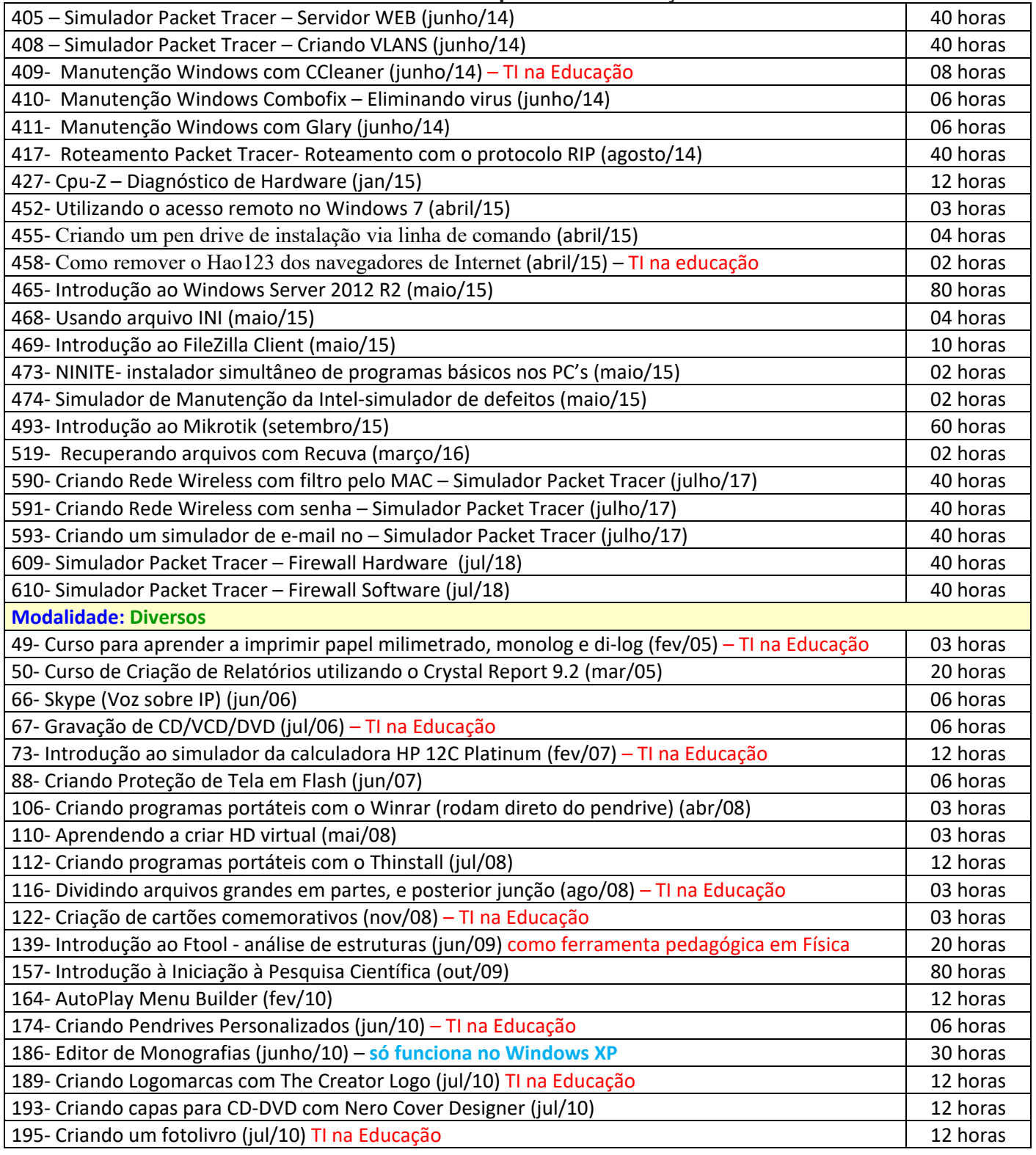

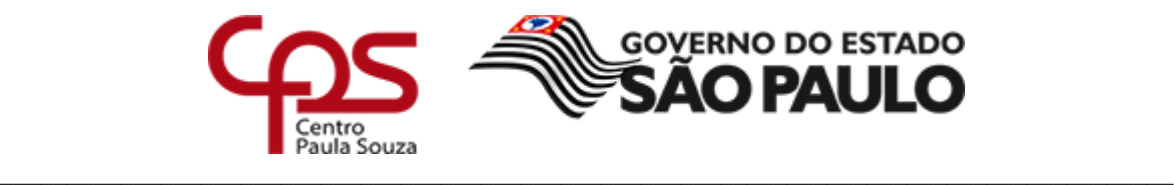

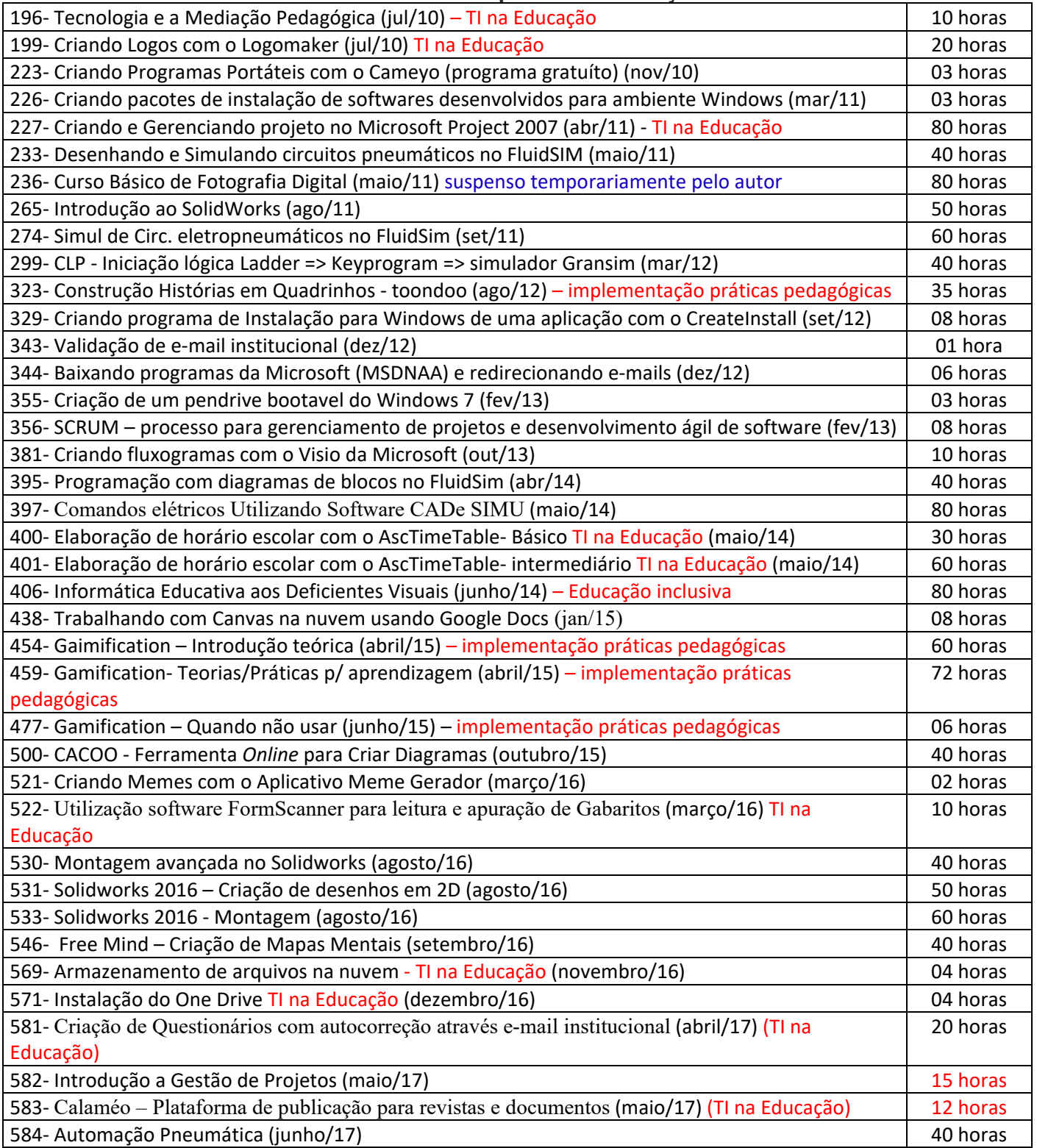

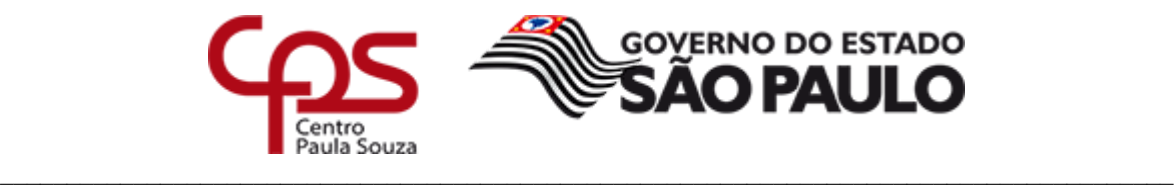

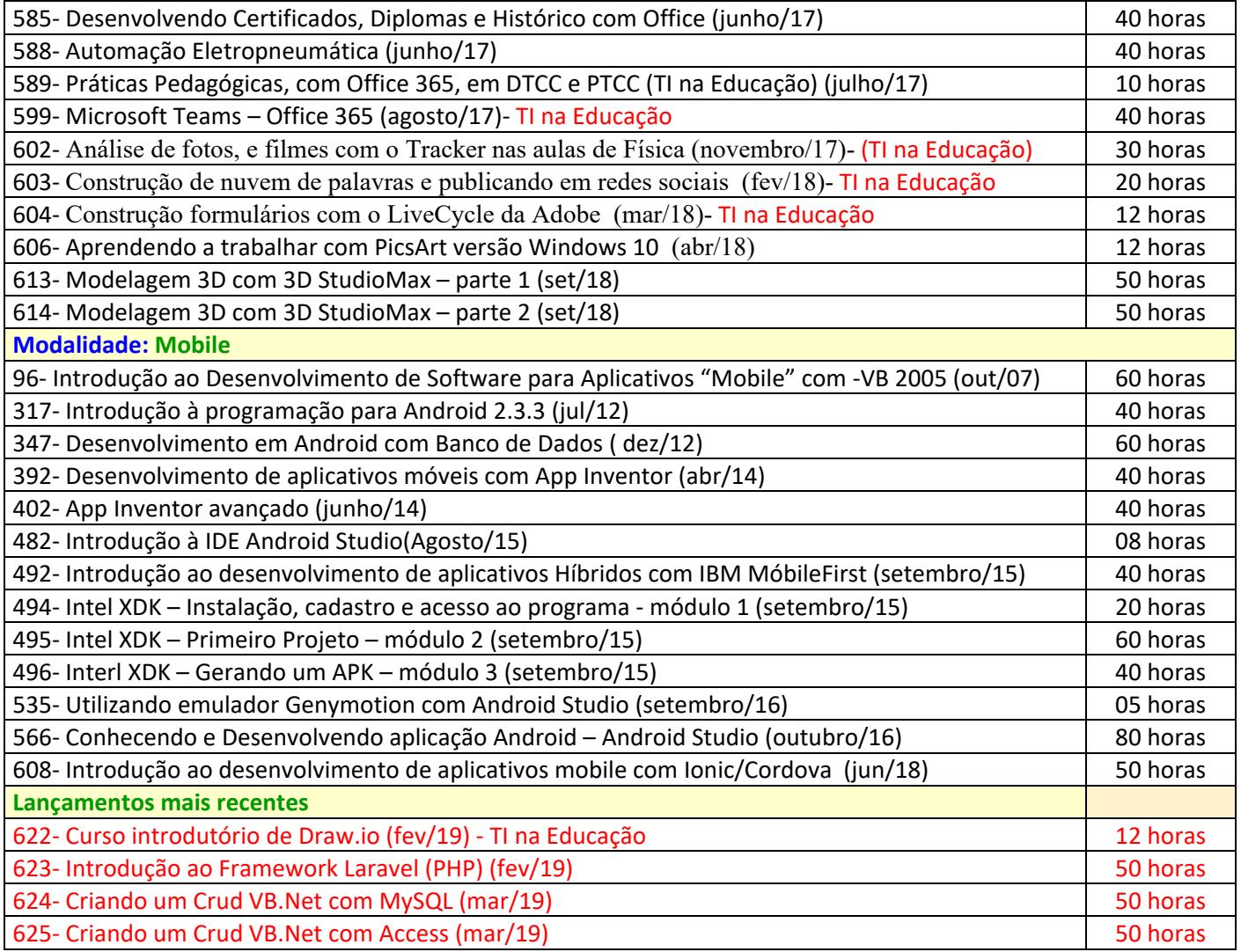

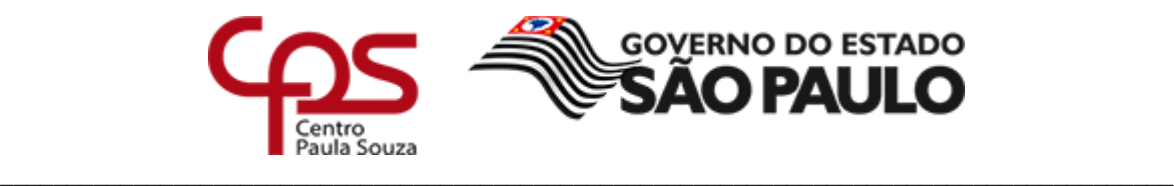

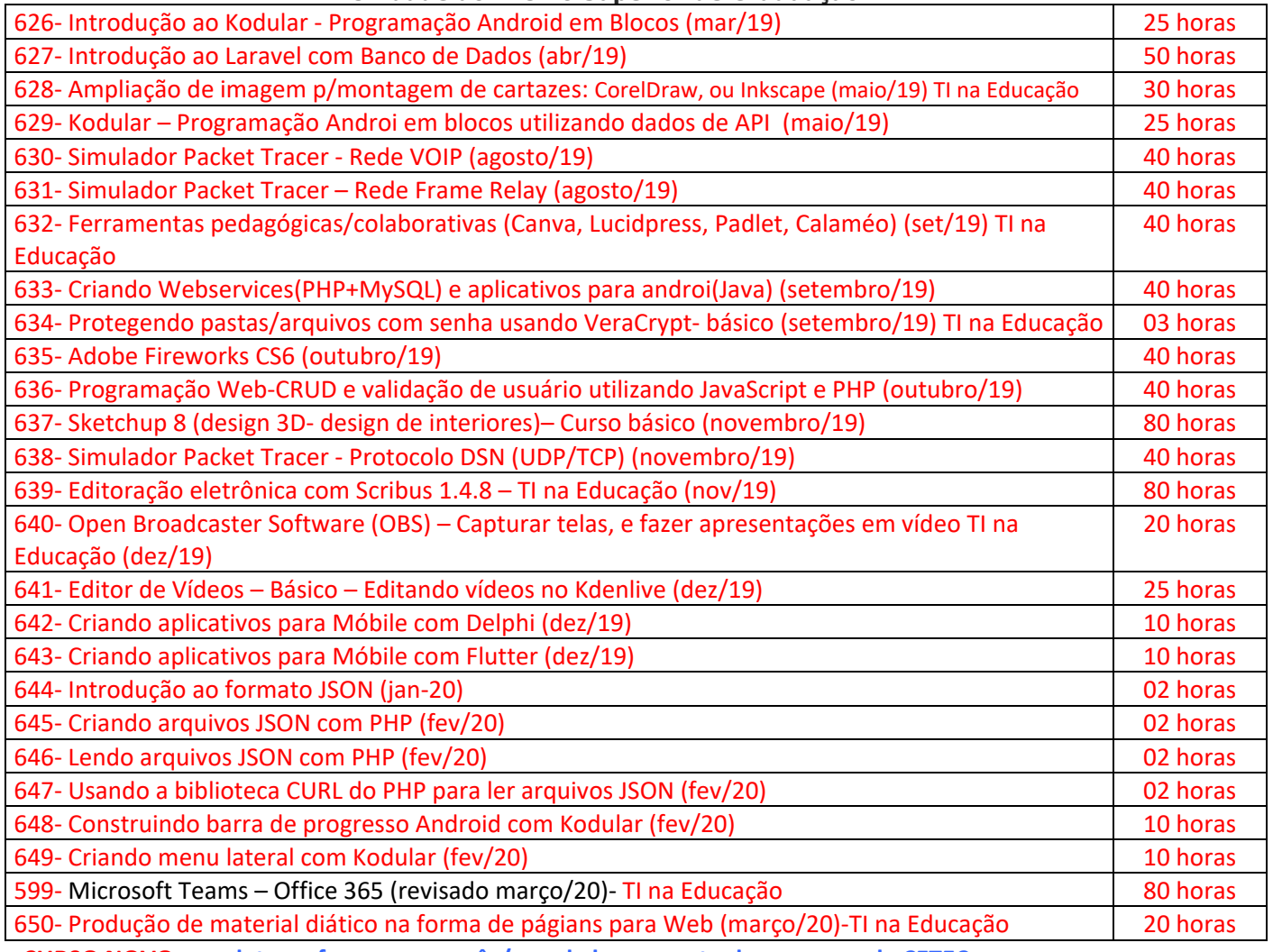

• **CURSO NOVO – as datas referem-se ao mês/ano de lançamento dos cursos pela CETEC.**

Certos de contarmos com sua colaboração, subscrevemo-nos,

Atenciosamente,

 *Oswaldo C. Giorgi Prof. Coord. Responsável pelo Projeto INCOM*

 *Luís Carlos Zanirato Maia Coordenador do Ensino Médio e Técnico - Substituto*

 *Rafael Ferreira Alves Coordenador do Ensino Superior de Graduação*

*Ao (À) Ilustríssimo(a) Senhor(a) Diretor(a) de ETEC/FATEC*